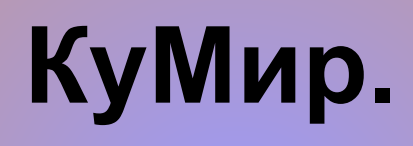

## • **Массив — это пронумерованная последовательность величин одинакового типа, обозначаемая одним именем. Элементы массива располагаются в последовательных ячейках памяти, обозначаются именем массива и индексом. Каждое из значений, составляющих массив, называется его**  *компонентой (или элементом массива).*

## **Описание массива**

- **цел таб а[1:50]** массив целых чисел из 50 элементов;
- **вещ таб а[1:50]**  массив вещественных чисел из 50 элементов.

**нач**

- . **цел** N=**20**
- . **цел таб** a[**1**:N], b[**1**:N]
- Двумерный массив определяется как:
- **• цел таб а[1:n1,1:n2], вещ таб b['0':'9', '0':'9']**

Заполнение массива из 10 чисел при помощи генератора случайных чисел в диапазоне от 50 до 150 и нахождение среднего арифметического

элементов массива.

 $\mathbf{1}$ алг массив1  $\overline{\mathbf{c}}$ нач цел таб  $a[1:10]$ , цел б, с  $\mathbf{3}$ • вывод "Дан массив из 10 элементов: ", но  $\overline{4}$  $-c := 0$ 5 • нц для бот 1 до 10 a [6] : = int (rnd (100) + 50)  $6\,$  $\sqrt{7}$ • • вывод  $a[6]$ , " "  $\bf8$ 9 • кц 10 • выводнс • вывод "Среднее арифиетическое элементов массива: ", с/10  $11$ 12 кон  $12$ 

Дан целочисленный массив из 30 элементов. Элементы массива могут принимать значения от -20 до 40. Опишите на одном из языков программирования алгоритм, который позволяет подсчитать и вывести среднее арифметическое элементов массива, имеющих четные значения. Гарантируется, что в исходном массиве хотя бы один элемент имеет четное значение.

- нач
- . цел *і,х,у,N*=30
- . цел таб а  $[1:N]$  $\bullet$
- . вывод "Дан массив:", нс  $\bullet$
- .  $x=0$ ;  $y=0$  $\bullet$
- . **НЦ ДЛЯ / ОТ 1 ДО N**
- ..  $a[i]$ :=irand(-20,40)
- . . вывод а[і]," "  $\bullet$
- . если  $mod(a[i],2)=0$  то  $\bullet$
- $\ldots$  x:=x+a[i]  $\bullet$
- $\ldots$  y =y+1
- $\overline{\phantom{a}}$ . BCe
- . КЦ
- . ВЫВОД НС
- вывод "Среднее арифметическое элементов массива, имеющих четные значения: ",  $x/y$
- **KOH**

## Массив из целых чисел 4 x 4 заполняется случайными числами из диапазона [-15;15]. Вывести элементы массива, определить минимальный элемент главной диагонали и максимальный элемент побочной диагонали.

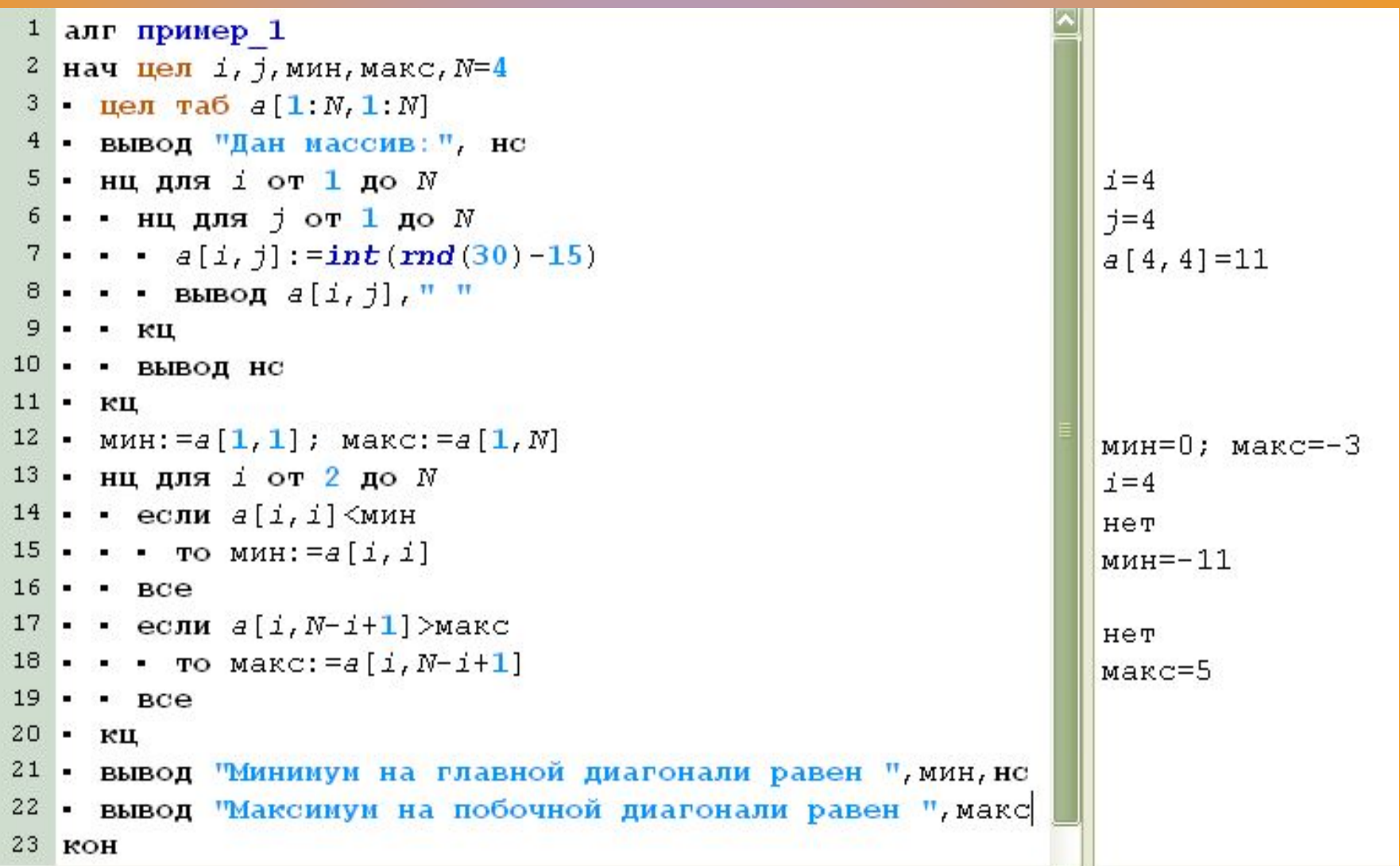

Заполните массив из 20 чисел с помощью генератора случайных чисел от 1 до 20 и найдите среднее значение элементов массива.

```
\bullet aлг
 нач цел б, ср=0, цел таб а[1:20]
 HЦ
 для б от 1 до 20
 a[6]:=int(rnd(20))
 cp:=cp+a[6]KЦ
 вывод (ср/20)
 KOH
```

```
| Дан целочисленный массив из N элементов.
\mathbf{1}\overline{2}Убеличить бсе элементы 6 2 раза.
\overline{3}алг пример 4 1
     нач целтаб а[1:100], цел т,н
\overline{4}5
     • вывод "Введите количество элементов массива"
6
     " BBOA H
\overline{7}• вывод "введите элементы:"
8
     НЦ ДЛЯ ТОТ 1 ДО Н
9
     • • вводa[T]10
     • кц
11
     • вывод "полученный массив:"
12
     • НЦ ДЛЯ ТОТ 1 ДО Н
13
     • • вывод а т<sup>*2</sup>
14
     • • ВЫВОД НС
15
     • кц
```

```
> 19:49:02 - Новая программа* - Выполнение начато
Введите количество элементов массива2
введите элементы: 23
43
полученный массив: 46
86
```

```
|Найти максимальный элемент массива.
 \overline{2}3
      алг пример 4_2
 \overline{4}нач целтаб а[1:100], цел т,н,м
 5
      • вывод "Введите количество элементов массива"
 6
     ВВОД Н
 7\overline{ }• вывод "введите элементы:"
 8
     нц для тот 1 до н
 9
     • • ввода[т]
 10
     - кц
11
     • м:=a[1] / пусть первый элемент будет максимальным
12нц для тот 2 до н
 13• • если а[т]>м то м:=а[т]
14
     Bce15
     - кц
16
     вывод "максимальный элемент: ", м
 17
     KOH
>> 20:10:27 - Новая программа* - Выполнение начато
Введите количество элементов массиваЗ
введите элементы: 3
65
43
максимальный элемент: 65
```